# Microsoft Word Express LO Curso de Informática y software

# umine

## Sobre el curso

El curso de Microsoft Word en nivel inicial te permitirá reconocer y saber utilizar los elementos básicos de la interfaz, la cual hoy en día es clave en muchos puestos de trabajo. Microsoft Word te permite crear y editar textos, además de añadir elementos en otros formatos, como tablas, formas e imágenes, para poder elaborar los documentos que requieras según el rol que desempeñes.

### Que aprenderás

La utilización de elementos básicos de edición y formato de Microsoft Word en contextos laborales, distinguir las distintas herramientas y funcionalidades de redacción y edición, así como aplicar complementos visuales y de formato para su uso laboral.

# Contenido del curso

#### 1 - Word y su interfaz

- Interfaz barra de título.
- Buscador de herramientas.
- Ayuda.
- Compartir.
- Cinta de opciones.
- Área de trabajo.
- Barra de estado.
- Vista.

### 3 - Elementos de tu texto

- Tablas
- Imágenes
- Formas
- Iconos y Modelos 3D
- SmartArt
- Gráficos

#### 2 - Página en blanco

- Archivo, información, abrir, nuevo, guardar, guardar cómo, imprimir, compartir, exportar, cerrar.
- Cuenta, comentarios y opciones. Inicio, edición, seleccionar, buscar, reemplazar.
- Portapapeles, copiar y pegar.
- Formato, fuente, párrafo, estilo, páginas.

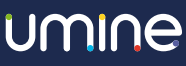

### **Detalles**

- Cod. Sence 1238026719
- 30 horas
- $\equiv$  Nivel 2
- **8** 168,000